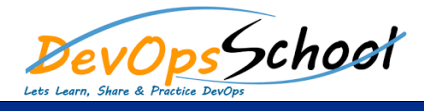

## Hashicorp Terraform Community Training

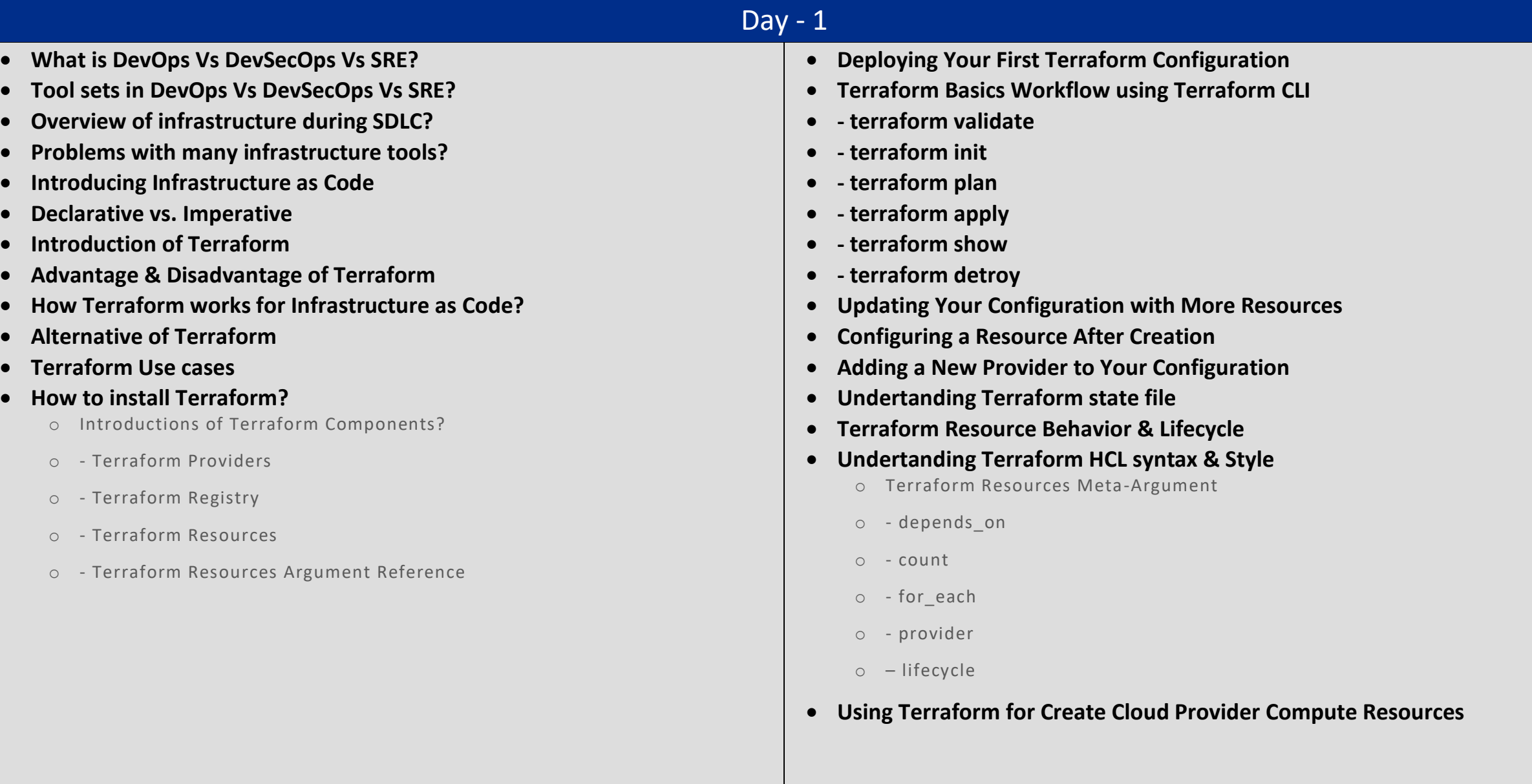

## Day - 2

- **Introduction of Terraform Variables & Values**
- **- Input Variables**
- **- Output Values**
- **- Local Values**
- **Where to declare a Terraform Input Variables?**
- **Deep dive into Types of Terraform Input Variables**
	- o string
	- o number
	- $o bool$
	- o list
	- $o set$
	- $o$  map
	- o object
	- o tuple
- **How to access Terraform Input Variables value?**
- **Terraform Input Variables precedence & Scope**
- **Working with Terraform Output Values**
- **Working with Terraform Local Values**
- **Introduction of Terraform Data sources?**
- **Accessing Terraform Data sources?**
- **Working with Terraform HCL Operators**
- **Overview of Terraform Functions**
- **Working with Terraform Functions**
	- o Numeric Functions
	- o String Functions
	- o Collection Functions
	- o Encoding Functions
	- o Filesystem Functions
	- o Date and Time Functions
	- o Hash and Crypto Functions
	- o IP Network Functions
	- o Type Conversion Functions
	- o Introducing Terraform Provisioners
	- o Working with Terraform Provisioners
	- $\circ$  file
	- o local-exec
	- o remote-exec
- **Using Terraform for Create Cloud Provider Storage & Networking Resources**

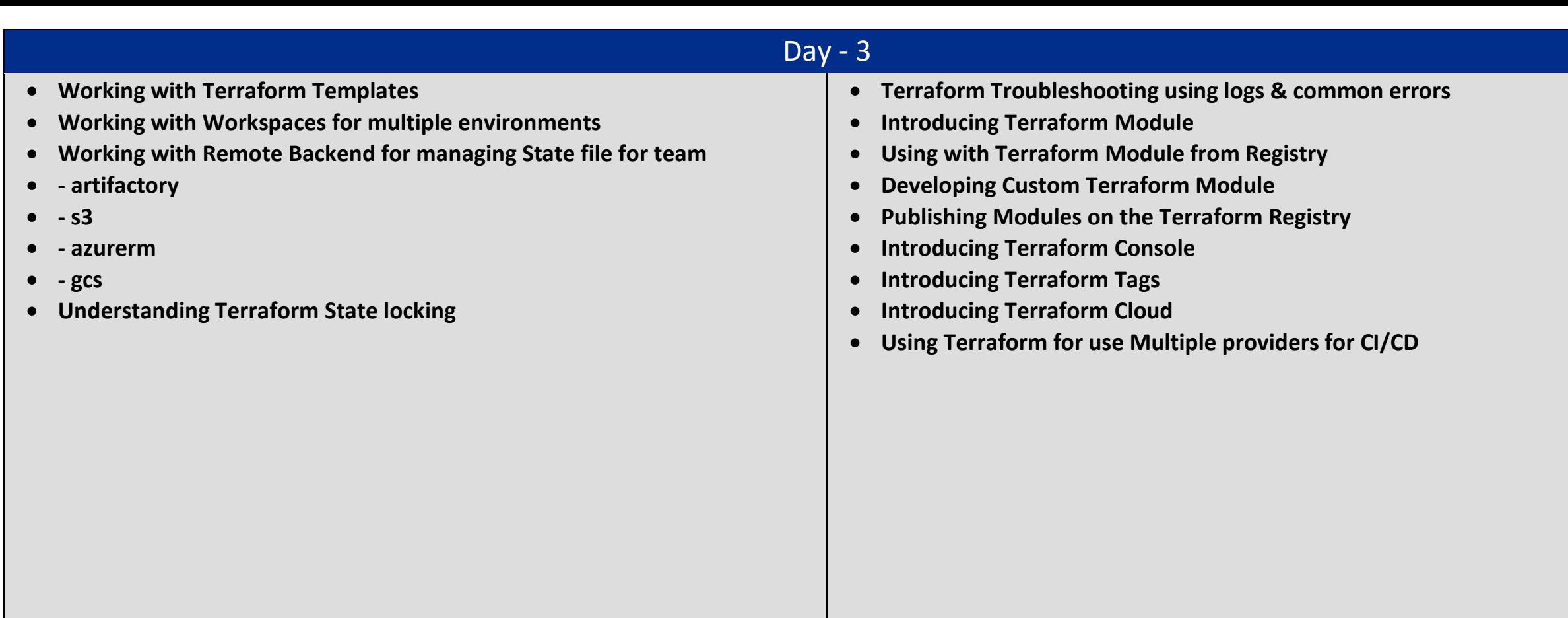